## **PLAN A CHART**

## **Plan a Chart**

Before creating a chart, it is important to plan the information that the chart is to show and how it is to look. Use the following guidelines when planning a chart.

- $\checkmark$  Determine the purpose of the chart.
- $\checkmark$  Identify the data relationships that are to be communicated visually.
- $\checkmark$  Determine the results that are to be seen.
- $\checkmark$  Decide which chart type is most appropriate to use.
- $\checkmark$  Identify the worksheet data that the chart is to illustrate.
- $\checkmark$  Sketch the chart and then use the sketch to decide where the chart elements should be placed.

## **Choose the Right Type of Chart**

When creating a chart in Excel, it is possible to choose from a variety of chart types and subtypes. Each type interprets data in a different way and is best suited for conveying a different type of information. When creating a chart, learn to think like the audience who will be viewing it. When viewing a new chart, imagine that it is being seen for the first time. Think about what could be done to improve the looks of the chart.

When a chart is generated, it is important to evaluate whether the chart type suits the data being plotted. It is also important to consider whether the formatting choices clarify or overshadow the information. The table below describes the different chart types that are available in Microsoft Excel.

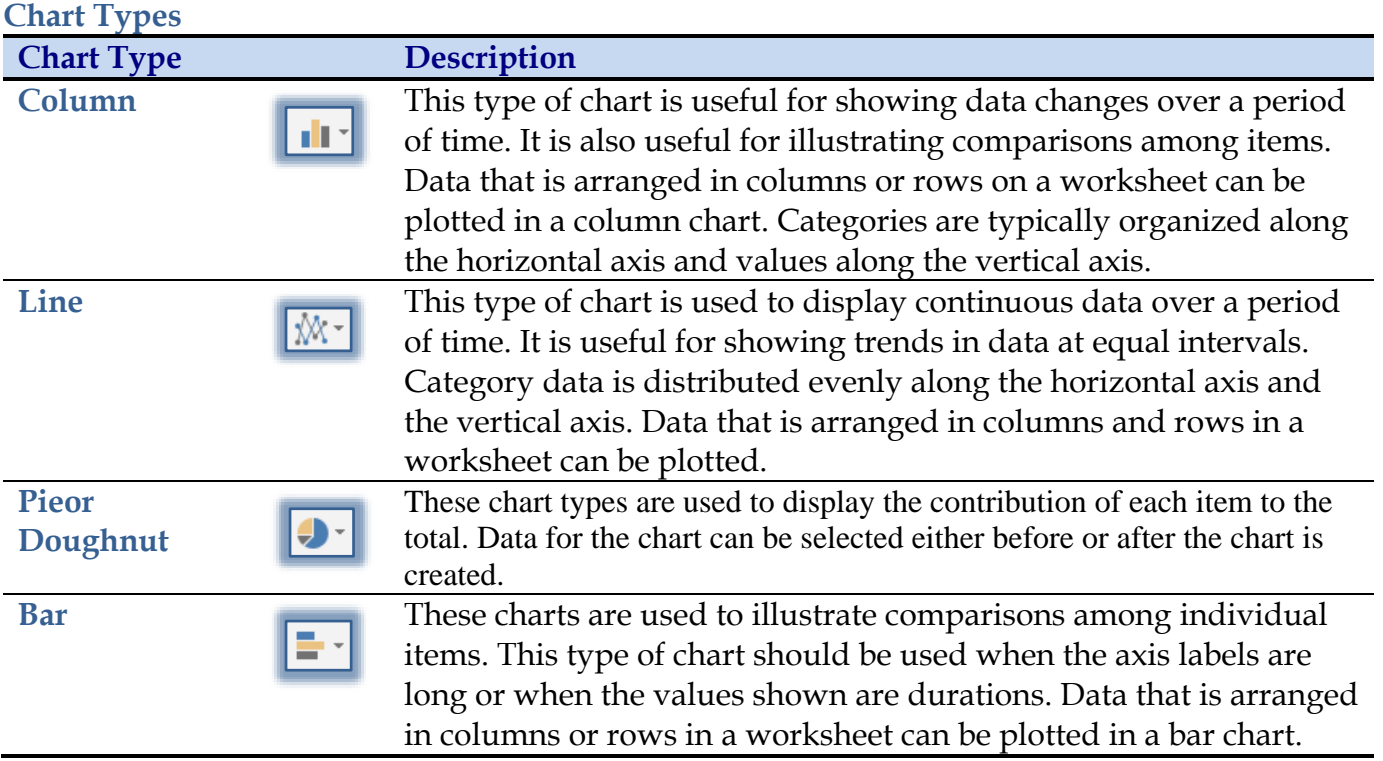

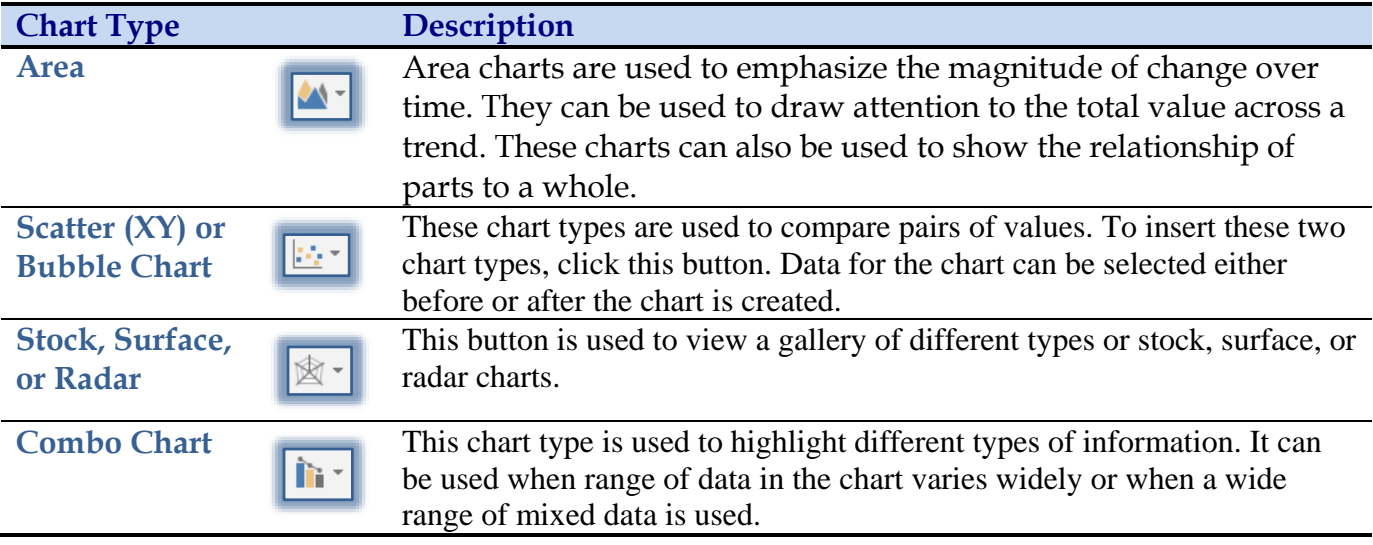

**NOTE:** Each of the charts listed above has many different subtypes such as 3-D. For additional information about each of these charts, check out **Microsoft Office Excel Help** by clicking the **question mark** in the upper right side of the window (see illustration below). In the search box, input **Chart Types** and then click the **Search** button.

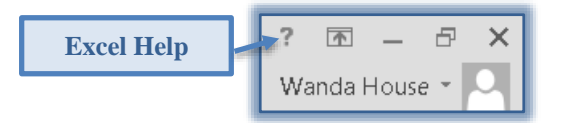